#### **Ray Tracing**

#### Reading

#### Required:

- Chapter 10, up to section 10.9
- Section 6.2.2

#### Further reading:

- T. Whitted. An improved illumination model for shaded display. Communications of the ACM 23(6), 343-349, 1980. [Online]
- A. Glassner. An Introduction to Ray Tracing. Academic Press, 1989. [In the lab.]
- K. Turkowski, "Properties of Surface Normal Transformations," Graphics Gems, 1990, pp. 539-547.

2

### **Geometric optics**

Modern theories of light treat it as both a wave and a particle.

We will take a combined and somewhat simpler view of light – the view of **geometric optics**.

Here are the rules of geometric optics:

- Light is a flow of photons with wavelengths.
   We'll call these flows "light rays."
- Light rays travel in straight lines in free space.
- Light rays do not interfere with each other as they cross.
- Light rays obey the laws of reflection and refraction.
- Light rays travel form the light sources to the eye, but the physics is invariant under path reversal (reciprocity).

## Synthetic pinhole camera

The most common imaging model in graphics is the synthetic pinhole camera: light rays are collected through an infinitesimally small hole and recorded on an **image plane**.

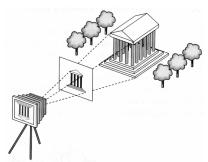

For convenience, the image plane is usually placed in front of the camera, giving a non-inverted

Viewing rays emanate from the **center of projection** (COP) at the center of the lens (or pinhole).

The image of an object point *P* is at the intersection of the viewing ray through *P* and the image plane.

3

#### Eye vs. light ray tracing

Where does light begin?

At the light: light ray tracing (a.k.a., forward ray tracing or photon tracing)

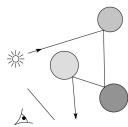

At the eye: eye ray tracing (a.k.a., backward ray tracing)

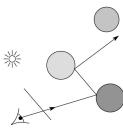

We will generally follow rays from the eye into the scene.

#### **Precursors to ray tracing**

Local illumination

• Cast one eye ray, then shade according to light

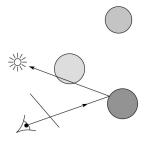

Appel (1968)

• Cast one eye ray + one ray to light

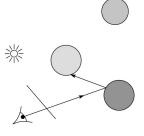

6

## Whitted ray-tracing algorithm

In 1980, Turner Whitted introduced ray tracing to the graphics community.

- Combines eye ray tracing + rays to light
- Recursively traces rays

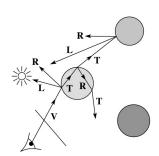

#### Algorithm:

- 1. For each pixel, trace a  ${\bf primary\ ray}$  in direction  ${\bf V}$  to the first visible surface.
- 2. For each intersection, trace **secondary rays**:
  - Shadow rays in directions L<sub>i</sub> to light sources
  - Reflected ray in direction R.
  - Refracted ray or transmitted ray in direction T.

### Whitted algorithm (cont'd)

Let's look at this in stages:

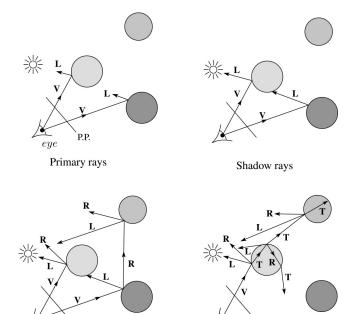

Reflection rays

Refracted rays

### Ray casting and local illumination

Now let's actually build the ray tracer in stages. We'll start with ray casting and local illumination:

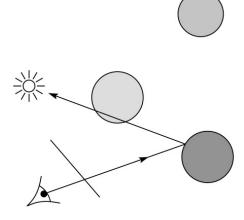

#### **Direct illumination**

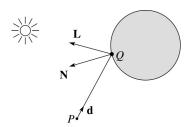

A ray is defined by an origin **P** and a unit direction **d** and is parameterized by *t*:

$$P + t\mathbf{d}$$

Let  $I(P, \mathbf{d})$  be the intensity seen along a ray. Then:

$$I(P, \mathbf{d}) = I_{\text{direct}}$$

where

• I<sub>direct</sub> is computed from the Phong model

9

11

### Ray-tracing pseudocode

We build a ray traced image by casting rays through each of the pixels.

function tracelmage (scene):

for each pixel (i,j) in image A = pixelToWorld(i,j) P = COP  $\mathbf{d} = (A - P)/||A - P||$   $I(i,j) = traceRay(scene, P, \mathbf{d})$ end for

end function

**function** *traceRay*(scene, *P*, **d**):

(t, **N**, mtrl) ← scene.intersect (P, **d**)

Q ← ray (P, **d**) evaluated at t

| = shade( )

return |

end function

## **Shading pseudocode**

end function

Next, we need to calculate the color returned by the *shade* function.

function shade(mtrl, scene, Q, N, d):

I ← mtrl. $k_e$  + mtrl.  $k_a$  \*  $I_a$ for each light source L do:

atten = L -> distanceAttenuation( )

I ← I + atten\*(diffuse term + specular term)

end for

return |

#### Ray casting with shadows

Now we'll add shadows by casting shadow rays:

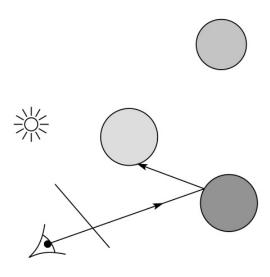

#### **Shading with shadows**

To include shadows, we need to modify the shade function:

```
function shade(mtrl, scene, Q, N, d):
I \leftarrow mtrl.k_e + mtrl. k_a * I_a
for each light source L do:
atten = L -> distanceAttenuation(Q) *
L -> shadowAttenuation(Q)
I \leftarrow I + atten*(diffuse term + specular term)
end for
return I
end function
```

#### **Shadow attenuation**

Computing a shadow can be as simple as checking to see if a ray makes it to the light source.

For a point light source:

**function** PointLight::shadowAttenuation(scene, P)

```
d = (this.position - P).normalize()
  (t, N, mtrl) ← scene.intersect(P, d)
  Compute t<sub>light</sub>
  if (t < t<sub>light</sub>) then:
    atten = 0
  else
    atten = 1
  end if
  return atten
end function
```

## Shadow attenuation (cont'd)

**Q**: What if there are transparent objects along a path to the light source?

[Suppose for simplicity that each object has a multiplicative transparency constant,  $k_{t}$ .]

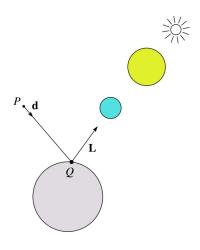

[See Shirley's Section 10.6 for discussion of "Beer's Law" for more realistic attenuation.]

13

#### **Photon mapping**

Combine light ray tracing (photon tracing) and eye ray tracing:

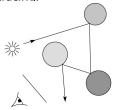

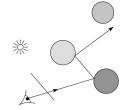

...to get photon mapping.

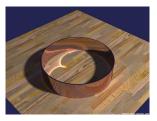

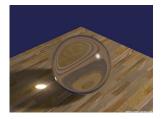

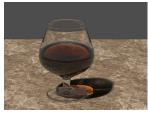

Renderings by Henrik Wann Jensen: http://graphics.ucsd.edu/~henrik/ images/caustics.html

17

#### Shading in "Trace"

The Trace project uses a version of the Phong shading equation we derived in class, with two modifications:

Shadow attenuation is clamped to be at least 1:

$$A_j^{dist} = \min \left\{ 1, \frac{1}{a_j + b_j d_j + c_j d_j^2} \right\}$$

• Shadow attenuation A<sup>shadow</sup> is included.

Here's what it should look like:

$$I = k_e + k_a L_a$$

$$+ \sum_j A_j^{shadow} A_j^{dist} L_j \left[ k_d (\mathbf{N} \cdot \mathbf{L}_j)_+ + k_s (\mathbf{V} \cdot \mathbf{R}_j)_+^{n_s} \right]$$

I.e., we are not using the OpenGL shading equation, which is somewhat different.

**Note**: the "R" here is the reflection of the *light* about the surface normal.

18

20

## Recursive ray tracing with reflection

Now we'll add reflection:

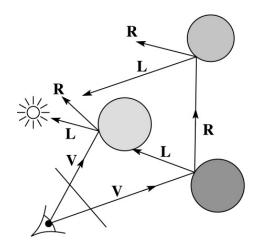

## **Shading with reflection**

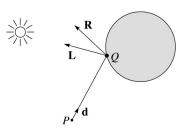

Let  $I(P, \mathbf{d})$  be the intensity seen along a ray. Then:

$$I(P, \mathbf{d}) = I_{\text{direct}} + I_{\text{reflected}}$$

where

- I<sub>direct</sub> is computed from the Phong model
- $I_{\text{reflected}} = k_r I(Q, \mathbf{R})$

Typically, we set  $k_r = k_s$ 

#### Reflection

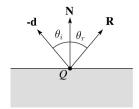

Law of reflection:

$$\theta_i = \theta_r$$

 $\boldsymbol{R}$  is co-planar with  $\boldsymbol{d}$  and  $\boldsymbol{N}.$ 

## Ray-tracing pseudocode, revisited

function  $traceRay(scene, P, \mathbf{d})$ :  $(t, \mathbf{N}, mtrl) \leftarrow scene.intersect(P, \mathbf{d})$   $Q \leftarrow ray(P, \mathbf{d})$  evaluated at t  $l = shade(scene, mtrl, P, \mathbf{N}, -\mathbf{d})$   $\mathbf{R} = reflectDirection($ )  $l \leftarrow l + mtrl.\mathbf{k}_r * traceRay(scene, Q, \mathbf{R})$ return lend function

21 22

## **Terminating recursion**

**Q**: How do you bottom out of recursive ray tracing?

Possibilities:

### Whitted ray tracing

Finally, we'll add refraction, giving us the Whitted ray tracing model:

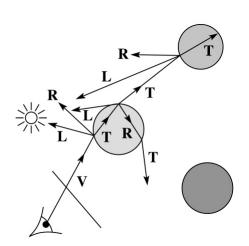

#### Shading with reflection and refraction

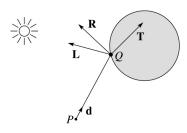

Let  $I(P, \mathbf{d})$  be the intensity seen along a ray. Then:

$$I(P, \mathbf{d}) = I_{\text{direct}} + I_{\text{reflected}} + I_{\text{transmitted}}$$

where

- I<sub>direct</sub> is computed from the Phong model
- $I_{\text{reflected}} = k_r I(Q, \mathbf{R})$
- $I_{\text{transmitted}} = k_t I(Q, \mathbf{T})$

Typically, we set  $k_r = k_s$  and  $k_t = 1 - k_s$  (or 0, if opaque).

[Generally,  $k_r$  and  $k_t$  are determined by "Fresnel reflection," which depends on angle of incidence and changes the polarization of the light. Shirley discusses an approximation in Section 10.6.]

Refraction

Snell's law of refraction:

$$\eta_{\rm i} \sin \theta_{\rm i} = \eta_{\rm t} \sin \theta_{\rm t}$$

where  $\eta_{\rm i}$  ,  $\eta_{\rm t}$  are indices of refraction.

In all cases, **R** and **T** are coplanar with **d** and **N**.

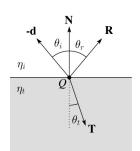

The index of refraction is material dependent.

It can also vary with wavelength, an effect called **dispersion** that explains the colorful light rainbows from prisms. (We will generally assume no dispersion.)

| Medium                                                                | Index of refraction                                 |
|-----------------------------------------------------------------------|-----------------------------------------------------|
| Vaccum Air Water Fused quartz Glass, crown Glass, dense flint Diamond | 1<br>1.0003<br>1.33<br>1.46<br>1.52<br>1.66<br>2.42 |

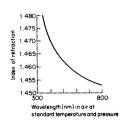

Index of refraction variation for fused quartz

26

## **Total Internal Reflection**

The equation for the angle of refraction can be computed from Snell's law:

What happens when  $\eta_i > \eta_t$ ?

When  $\theta_t$  is exactly 90°, we say that  $\theta_t$  has achieved the "critical angle"  $\theta_c$ .

For  $\theta_l > \theta_c$ , no rays are transmitted, and only reflection occurs, a phenomenon known as "total internal reflection" or TIR.

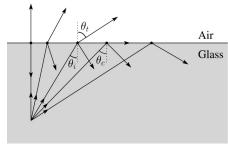

#### Ray-tracing pseudocode, revisited

```
function traceRay(scene, P, d):
      (t, \mathbf{N}, mtrl) \leftarrow scene.intersect(P, \mathbf{d})
      Q \leftarrow \text{ray}(P, \mathbf{d}) \text{ evaluated at t}
      I = shade(scene, mtrl, P, N, -d)
      \mathbf{R} = reflectDirection(\mathbf{N}, -\mathbf{d})
      I \leftarrow I + mtrl.k_r * traceRay(scene, Q, \mathbf{R})
      if ray is entering object then
            n i = index of air
            n t = mtrl.index
      else
            n i = mtrl.index
            n_t = index_of_air
      if (notTIR (
                                                    )) then
            T = refractDirection (
           I \leftarrow I + mtrl.k_t * traceRay(scene, Q, T)
      end if
      return |
```

end function

### Terminating recursion, incl. refraction

**Q**: *Now* how do you bottom out of recursive ray tracing?

#### Intersecting rays with spheres

Now we've done everything except figure out what that "scene.intersect(P, d)" function does.

Mostly, it calls each object to find out the  $\underline{t}$  value at which the ray intersects the object. Let's start with intersecting spheres...

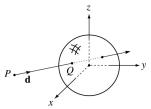

#### Given:

• The coordinates of a point along a ray passing through *P* in the direction **d** are:

$$x = P_x + td_x$$
$$y = P_y + td_y$$
$$z = P_z + td_z$$

• A unit sphere S centered at the origin defined by the equation:

**Find**: The *t* at which the ray intersects *S*.

30

## Intersecting rays with spheres

**Solution by substitution:** 

$$x^{2} + y^{2} + z^{2} - 1 = 0$$

$$(P_{x} + td_{x})^{2} + (P_{y} + td_{y})^{2} + (P_{z} + td_{z})^{2} - 1 = 0$$

$$at^{2} + bt + c = 0$$

where

$$a = d_x^2 + d_y^2 + d_z^2$$
  

$$b = 2(P_x d_x + P_y d_y + P_z d_z)$$
  

$$c = P_x^2 + P_y^2 + P_z^2 - 1$$

**Q**: What are the solutions of the quadratic equation in *t* and what do they mean?

**Q**: What is the normal to the sphere at a point (x,y,z) on the sphere?

## **Ray-plane intersection**

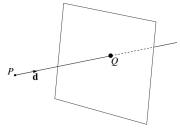

We can write the equation of a plane as:

$$ax + by + cz = d$$

The coefficients a, b, and c form a vector that is normal to the plane,  $\mathbf{n} = [a \ b \ c]^{\mathsf{T}}$ . Thus, we can rewrite the plane equation as:

We can solve for the intersection parameter (and thus the point):

#### **Ray-triangle intersection**

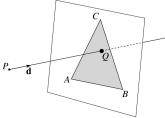

To intersect with a triangle, we first solve for the equation of its supporting plane.

How might we compute the (un-normalized) normal?

Given this normal, how would we compute d?

Using these coefficients, we can solve for *Q*. Now, we need to decide if *Q* is inside or outside of the triangle.

Solution 1: compute barycentric coordinates from 3D points.

What do you do with the barycentric coordinates?

#### **Ray-triangle intersection**

Solution 2: project down a dimension and compute barycentric coordinates from 2D points.

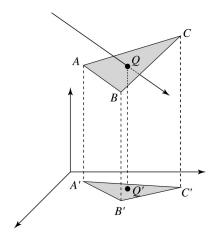

Why is solution 2 possible? Why is it legal? Why is it desirable? Which axis should you "project away"?

34

36

33

# **Interpolating vertex properties**

The barycentric coordinates can also be used to interpolate vertex properties such as:

- material properties
- texture coordinates
- normals

For example:

$$k_d(Q) = \alpha k_d(A) + \beta k_d(B) + \gamma k_d(C)$$

Interpolating normals, known as Phong interpolation, gives triangle meshes a smooth shading appearance. (Note: don't forget to normalize interpolated normals.)

#### **Epsilons**

Due to finite precision arithmetic, we do not always get the exact intersection at a surface.

**Q**: What kinds of problems might this cause?

**Q**: How might we resolve this?

## Intersecting with xformed geometry

In general, objects will be placed using transformations. What if the object being intersected were transformed by a matrix M?

Apply M<sup>-1</sup> to the ray first and intersect in object (local) coordinates!

# Intersecting with xformed geometry

The intersected normal is in object (local) coordinates. How do we transform it to world coordinates?